# **Trove**

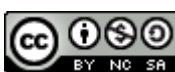

This work is licensed under a [Creative Commons Attribution-NonCommercial-ShareAlike 2.5 License](http://creativecommons.org/licenses/by-nc-sa/2.5/au/).

## **Summary**

Number of Players: 2-8

# **Object of the game**

The goal of Trove is for each player to lure potential researchers to their island of information.

# **Rules**

### **Setup**

- Separate the researcher deck into levels. Shuffle each level and then place the lower numbered levels on top of the higher numbered levels (ie level 1 cards at the top and level 3 cards at the bottom).
- Shuffle the action deck and deal 5 cards to each player.
- Shuffle the start card deck and deal 1 card to each player this is that player's island. This card remains in front of the player as a reminder of their space on the board. The other cards are shuffled and placed next to the board.
- Give the starting player marker to the player with the most results from a vanity search on the internet.

# **Turn Sequence**

- 1. Reveal the researcher card
	- $\circ$  If there are no researcher cards left, the game is over and victory points should be totalled.
- 2. Reveal the start card.
	- $\circ$  If the start card shows the island belonging to the starting player, discard it and draw another.
	- $\circ$  If there are no start cards left, shuffle the discards and redraw.
	- $\circ$  Place the researcher marker on the appropriate space on the board as shown by the start card. The starting space has a star on it.
- 3. Proceeding clockwise from the starting player, each player may do one of the following:
	- $\circ$  Play an action card from their hand.
		- Move the researcher marker around the board as appropriate. The marker moves

from circle to circle.

- Draw an action card. There is a **hand limit of 7 card** maximum.
- Discard any amount of action cards.
- Pass.
- 4. The turn ends when-
	- 1. **No player has used an action card in a round**
	- 2. A Timeout card is played
	- 3. There are no cards left to draw (ie they are all in the discard pile or in people's hands).
- 5. Give the researcher card to the player whose island is closest to the research marker.
	- If the island us not owned by any player, the researcher card is discarded and not counted.
- 6. Pass the first player marker to the player on the left.
- 7. If there are no action cards left to draw, shuffle the discards.
	- $\circ$  This is the only time that action card discards are shuffled back into the deck. If there is only 1 card left for the next turn, that will be the only card anyone can draw until the next researcher.
- 8. Repeat the steps until all the research cards have been used.

### **How to win**

Gain the highest amount of victory points for your island by attracting the best researchers.

### **Components**

#### **The Board**

• Trove

### **Cards**

- [Researcher cards](http://curufea.dreamhosters.com/doku.php?id=games:troveresearch)
- [Action cards](http://curufea.dreamhosters.com/doku.php?id=games:troveaction)
- Start cards (2 of each island)

#### **Counters**

- First Player counter
- Researcher counter

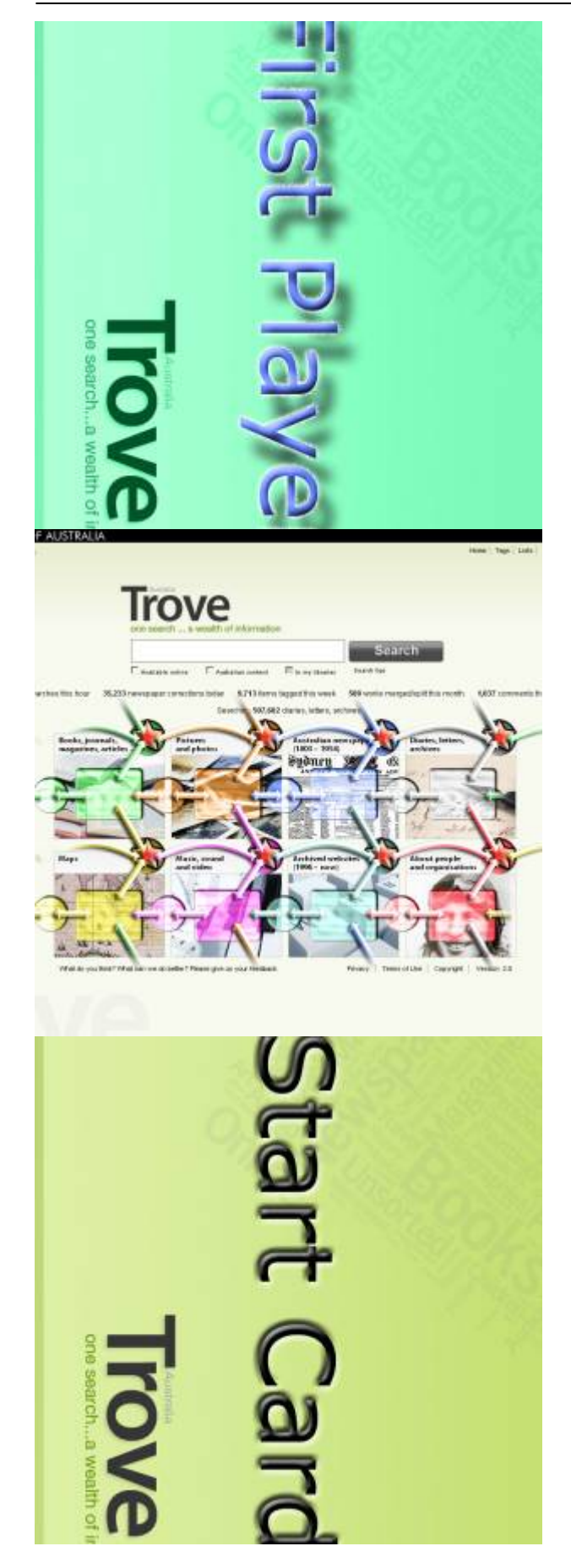

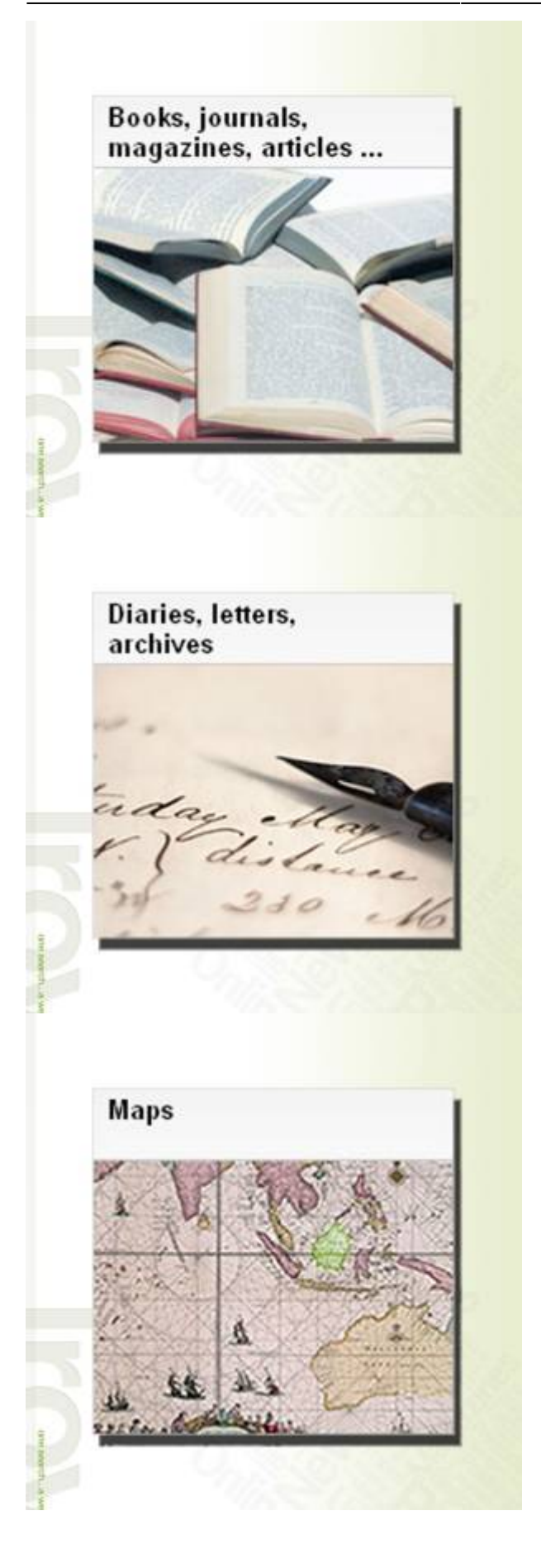

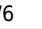

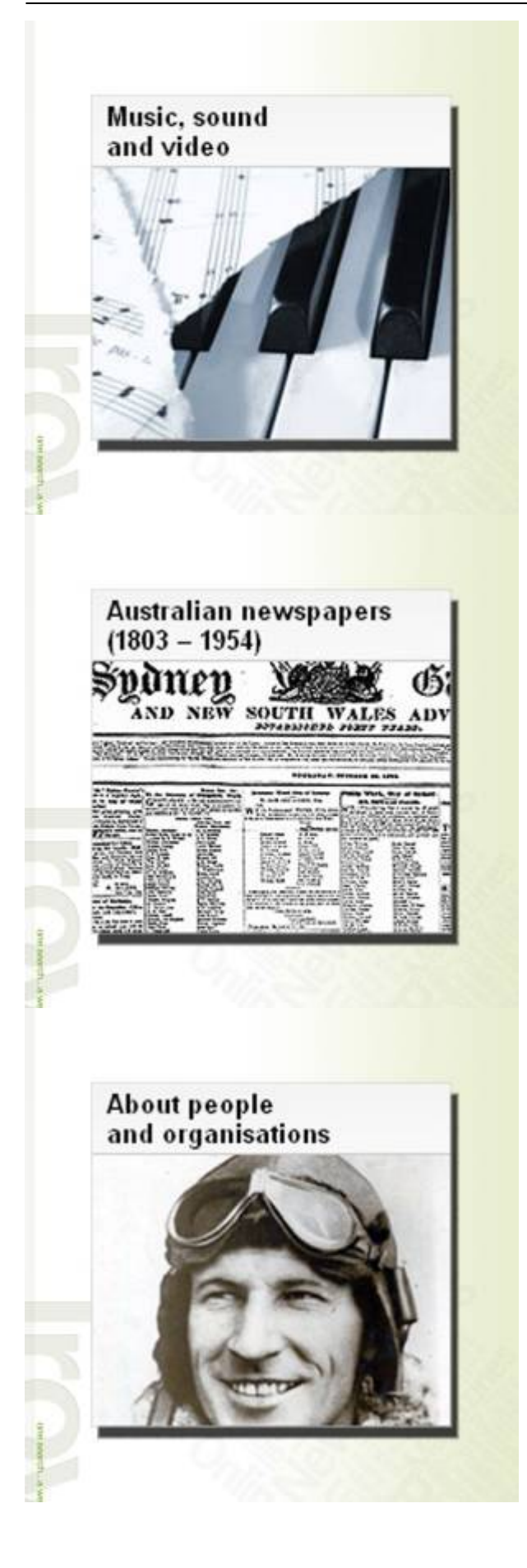

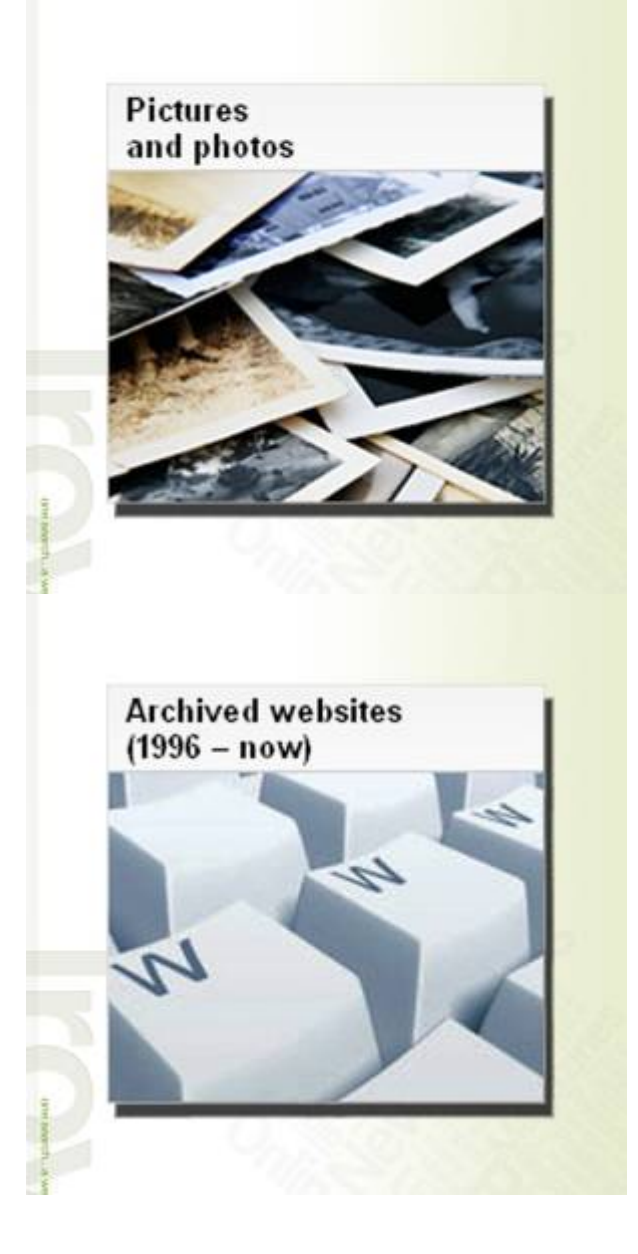

From: <http://curufea.dreamhosters.com/>- **Curufea's Homepage**

Permanent link: **<http://curufea.dreamhosters.com/doku.php?id=games:board:trove>**

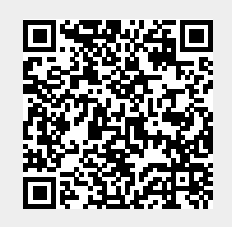

Last update: **2013/12/09 15:56**